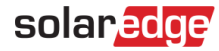

# テクニカル ノート – ソーラーエッジデバイスデータの保存と送信

#### 改訂履歴

- バージョン 1.3、2022年10月-シナジーテクノロジー搭載三相パワーコンディショナを含めてデータ使用量表を更新
- バージョン 1.2、2020年12月

### 目次

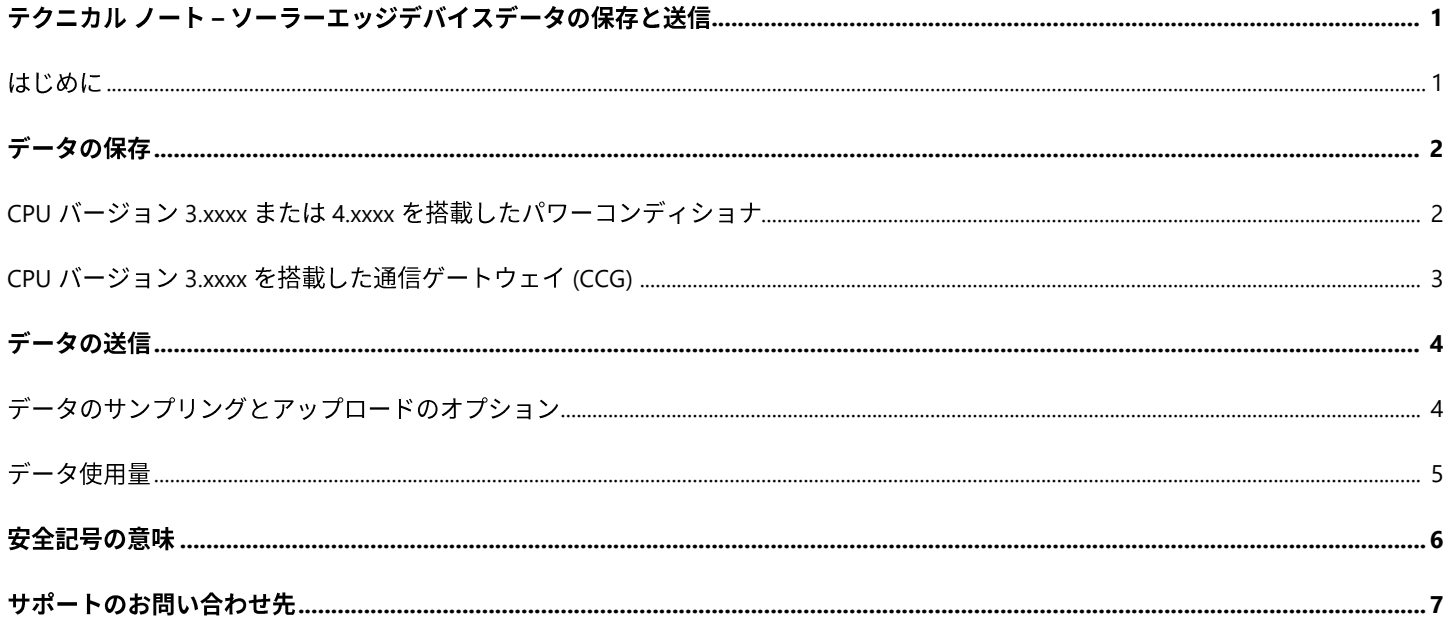

### <span id="page-0-0"></span>はじめに

ソーラーエッジのパワーコンディショナは、パワーコンディショナおよびパワーコンディショナに接続されたデバイスのパフォーマン スデータを保存し、ソーラーエッジのモニタリングプラットフォームに送信します。データは一定の期間、パワーコンディショナに保 存されます。保持期間を超えてモニタリングポータルへの接続がない場合、データは消去されます。この文書では、保存可能なデータ 量と保存期間、およびモニタリングプラットフォームに送信されるデータ量について詳しく説明します。

<span id="page-1-1"></span>2

# データの保存

### <span id="page-1-2"></span>CPU バージョン 3.xxxx または 4.xxxx を搭載したパワーコンディショナ

 $\begin{array}{c} \textit{Memory} \\ \textit{R\ddagger}\end{array}$  <br> 保持期間 [日数、概算]:  $\begin{array}{c} \textit{Memory} \\ \textit{D} \textit{e} \textit{viceUsage}_n * \textit{DeviceNum}_n \end{array}$ 

各項目について:

- Memory (メモリ): 2.87 MB (2.87 \* 1024 \* 1024 バイト)
- DeviceNumn:デバイスの種類別の台数
- DeviceUsagen: 下表のデバイスの種類別のメモリ使用量
	- 高帯域幅: 携帯電話回線の低帯域幅接続以外で通信するシステムの場合
	- 低帯域幅:携帯電話回線の低帯域幅接続で通信するシステムの場合

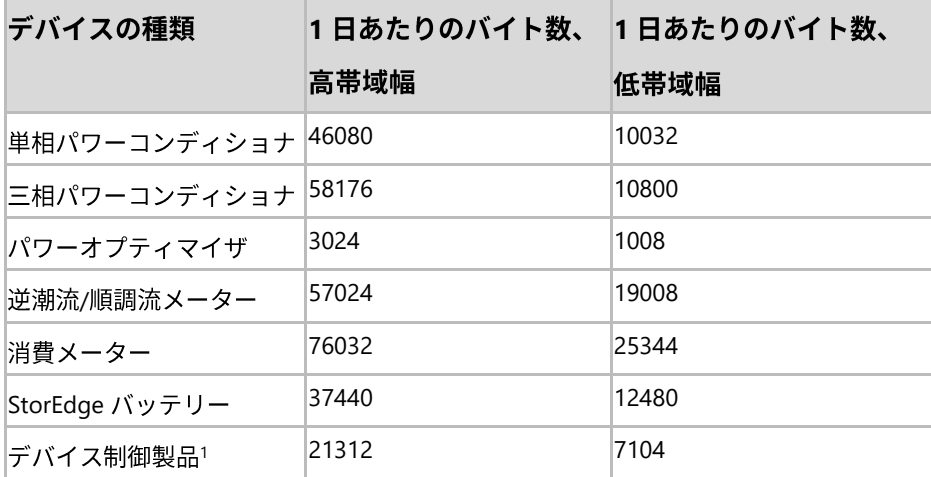

- データの消去: 新しいデータで古いデータから上書きされます
- <span id="page-1-0"></span>■ 例: 20個のオプティマイザを接続した単相パワーコンディショナで、イーサネット通信を使用する場合:  $\frac{2.87 \text{ MB}}{46080 \text{ Bytes} + 3024 \text{ Bytes} * 20}$ <br>= 2.87 x 1024 x 1024 /
	- $= 2.87 * 1024 * 1024 / \frac{(46080 \text{ Bytes} + 3024)}{106560}$ 
		-
	- $= 28 \text{ days}$  (28日間)

<span id="page-1-3"></span>\_\_\_\_\_\_\_\_\_\_\_\_\_\_\_\_\_\_\_\_\_\_\_\_\_\_\_\_\_\_\_\_

<sup>1</sup> ソーラーエッジのデータプランは、デバイス制御製品の監視には使用できません。ソーラーエッジ以外のデータプランをご使用の場 合は、この値を使用して必要なデータプランのサイズを計算します。

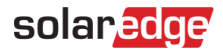

### <span id="page-2-0"></span>CPU バージョン 3.xxxx 搭載のコマーシャルゲートウェイ (CCG)

CCG を備えたシステムでは、CCGに接続された機器のデータは、パワーコンディショナではなくCCGに保存されます。

Memory  $\left| \frac{1}{K} \right|$  and  $\left| \frac{1}{K} \right|$  and  $\left| \frac{1}{K} \right|$  and  $\left| \frac{1}{K} \right|$  bevice  $\left| \frac{1}{K} \right|$  bevice  $\left| \frac{1}{K} \right|$  and  $\left| \frac{1}{K} \right|$  bevice  $\left| \frac{1}{K} \right|$  and  $\left| \frac{1}{K} \right|$  bevice  $\left| \frac{1}{K} \right|$  bevic

#### 各項目について:

- Memory (メモリ): 2.87MB (2.87 \* 1024 \* 1024 バイト)
- DeviceNumn: デバイスの種類別の台数
- DeviceUsagen: 下表のデバイスの種類別のメモリ使用量。
	- 高帯域幅:携帯電話回線の低帯域幅接続以外で通信するシステムの場合
	- 低帯域幅:携帯電話回線の低帯域幅接続で通信するシステムの場合

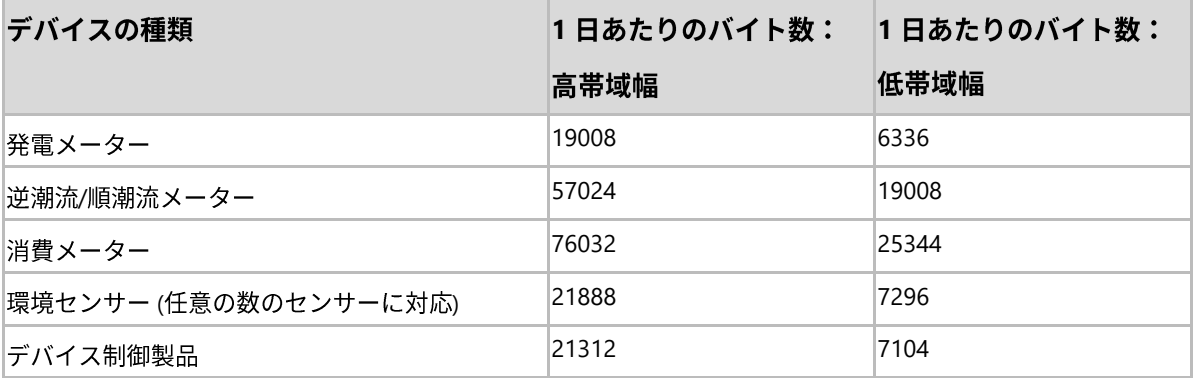

- データの消去: 新しいデータで古いデータから上書きされます
- 例: 3台の環境センサーと1台の消費メーターを接続したCCG、イーサネット通信を使用する場合:

2.87 MB/<br>(21888 Bytes + 76032 Bytes)<br>= 2.87 \* 1024 \* 1024/<br>97920  $= 30 \ days$  (30日間)

データの送信

### <span id="page-3-0"></span>データのサンプリングとアップロードのオプション

ソーラーエッジのシステムは、次の通信オプションのいずれかを使用してソーラーエッジモニタリングプラットフォームに接続されます。

- イーサネット (LAN)
- ZigBee 通信  $\overline{\phantom{a}}$
- Wi-Fi
- 携帯電話回線 (GSM/CDMA)

次の2つの帯域幅モードのいずれかを使用して通信します。

- 高帯域幅: 携帯電話回線の低帯域幅接続以外のすべての通信オプションで使用されます
- 低帯域幅:携帯電話回線の低帯域幅接続の通信オプションによって使用されます。このモードでは、通信モデムが取り付けら  $\mathbf{r}$ れているパワーコンディショナとそれに接続されているデバイスのみが監視されます

モニタリングプラットフォームとの接続が確立されると、データは次のアップロードレートで自動的に送信されます。

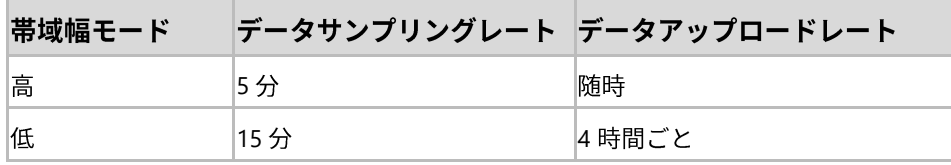

パワーコンディショナはモニタリングプラットフォームがデータを正常に受信完了したことを確認した後、データを消去します。モニ タリングプラットフォームからの確認が得られない限り、データは消去されません。

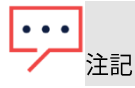

低帯域幅モードでは、前回の通信から4時間が経過していなくても、以下の場合には通信が開始されます。

- パワーオプティマイザのペアリング直後。接続は1時間維持されます
- StorEdge システムがバックアップ モードで動作し、バッテリーのSOE (エネルギー状態) が 100%、80%、60%、50%、 40%、30%、20%、10%、および 5% の場合、パワーコンディショナ、バッテリー、メーターのデータが送信されます (パワーオプティマイザのデータはこの場合の通信では送信されません)

<span id="page-4-0"></span>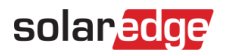

### データ使用量

次の表は、システムが1日あたり12時間稼働していると仮定した場合の、デバイスの種類別の月間データ使用量の詳細を示していま す。

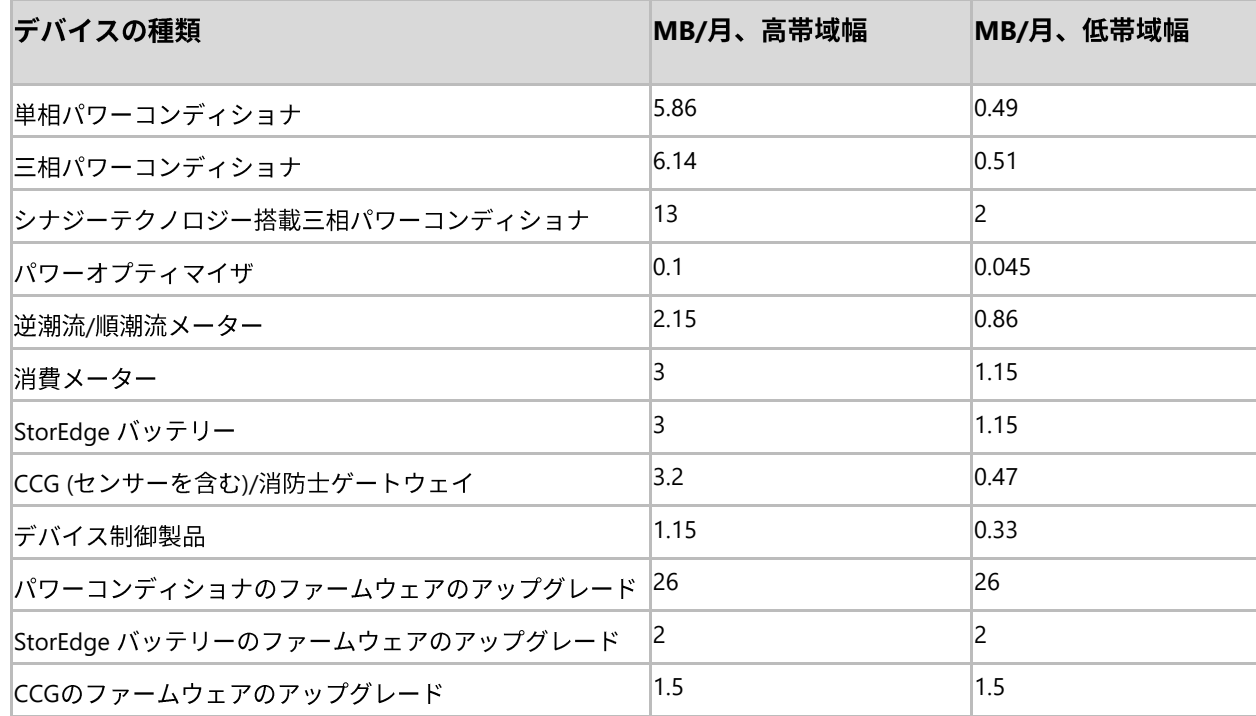

オーバーヘッド: ソーラーエッジ携帯電話回線 GSM モデムを使用する場合、TCP オーバーヘッドを考慮する必要があります (上の表で は考慮されていません)。

例:

- 2 台のパワーコンディショナ、パワーコンディショナごとに20個のパワーオプティマイザ、および1台の逆潮流メータ ーを備えたシステムで、高帯域幅通信を使用し、月に1回のパワーコンディショナのアップグレードを考慮する場合(オ ーバーヘッドは含まれません): データ使用量 = 2 \* 5.86 MB + 2 \* 20 \* 0.1 MB + 2.15 MB + 2 \* 26 MB = ~70 MB
- パワーコンディショナ 1 台、パワーオプティマイザ 20 個、逆潮流メーター 1 台を備えたシステムで、低帯域幅の携帯電 話通信を使用し、月に1回のパワーコンディショナのアップグレードを考慮する場合(オーバーヘッドは含まれません): データ使用量 = 0.49 MB + 20 \* 0.045 MB + 0.86 MB + 26 MB = ~28.25 MB

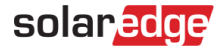

## <span id="page-5-0"></span>安全記号の意味

本書には、下記の安全記号が使用されています。システムの設置や操作の前に、これらの記号とその意味をご理解の上利用頂くようお 願いします。

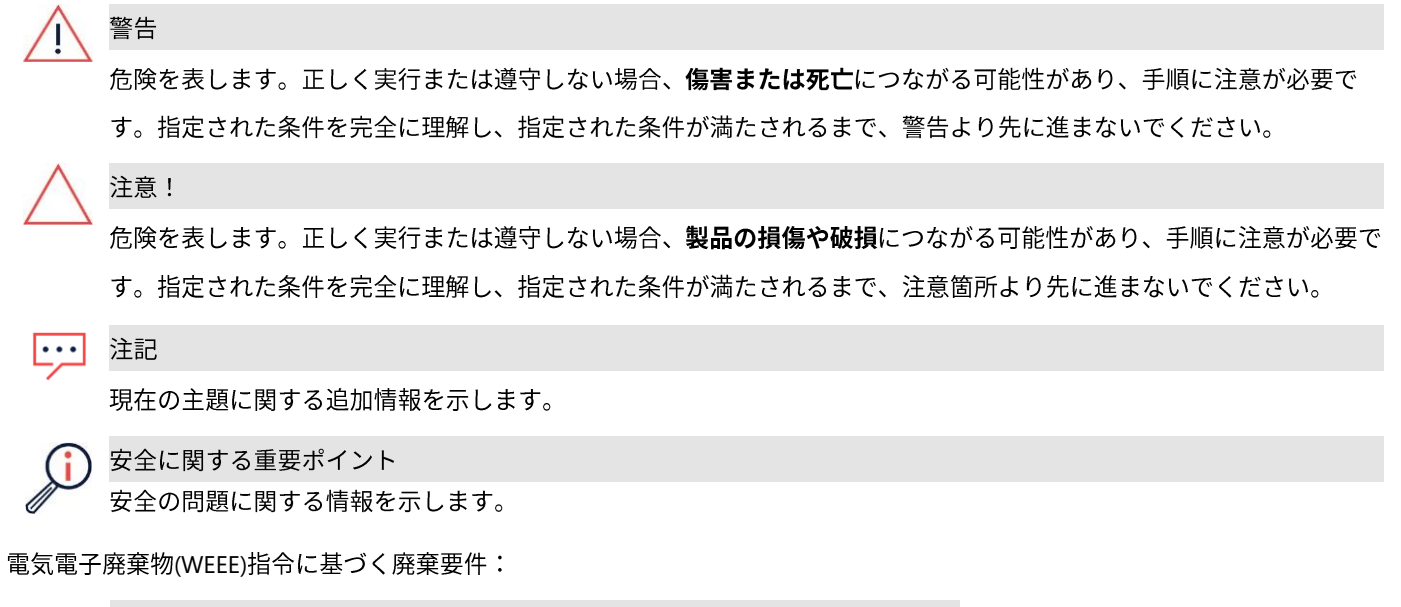

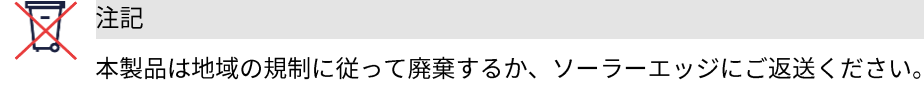

# <span id="page-6-0"></span>solar*edge*

# サポートのお問い合わせ先

ソーラーエッジ製品に関する技術的な問題が発生した場合は、下記の連絡先にお問い合わせください。

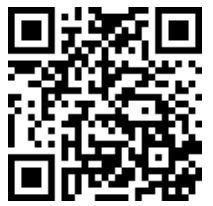

www.solaredge.com/ja/service/support

お問合せの前に、以下の情報が手元にあることを確認してください。

- 対象の製品の型番およびシリアル番号。
- 本製品のSetAppモバイルアプリケーション、LCD画面、モニタリングプラットフォーム、またはLEDに表示されているエ ラー(表示されている場合)。
- 接続されているモジュールの種類と数、およびストリングの数と長さなどのシステム構成情報。
- ソーラーエッジサーバーとの通信方法 (サイトが接続されている場合)。
- <span id="page-6-1"></span>■ IDステータス画面に表示される製品のソフトウェアバージョン。